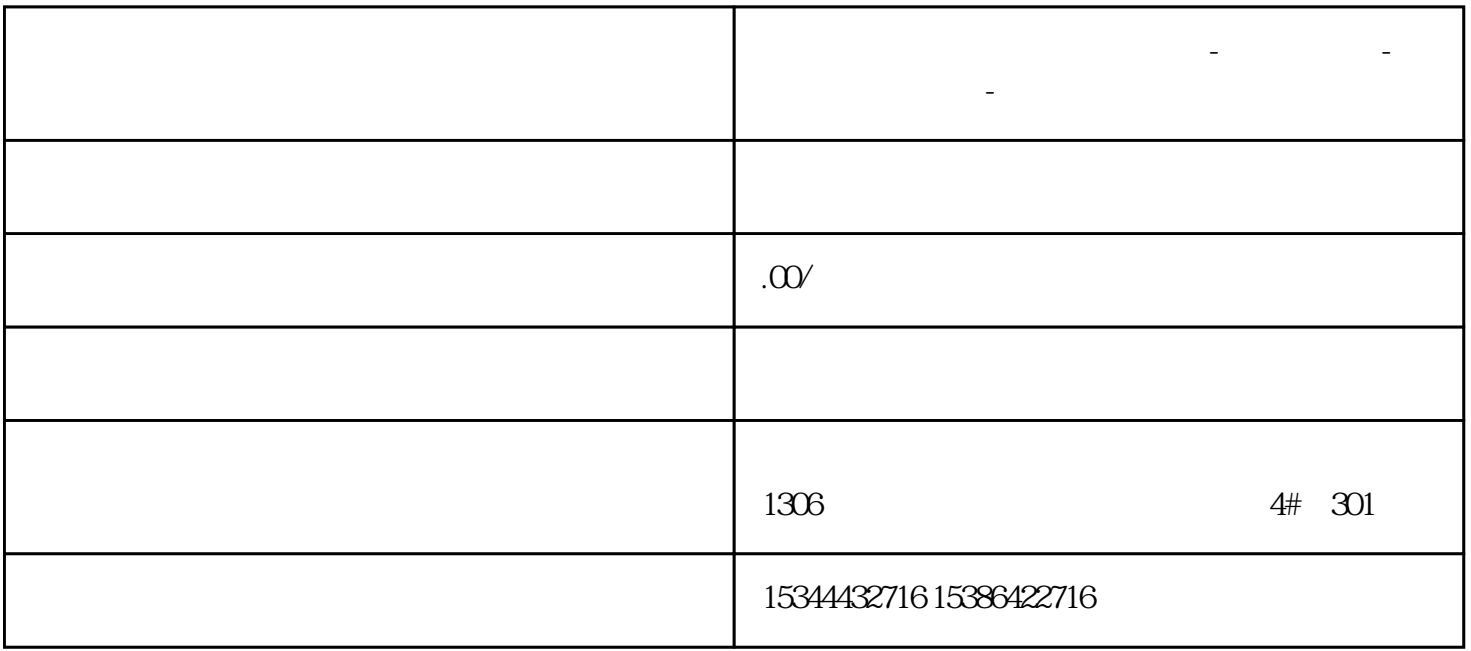

**山西省运城市西门子中国总代理-西门子选型-西门子技术支持-**

## PLC PING PING PLC PINGPING PLC PINGPING PLC

 $IP$ 

PG/PC